All in all, installing Adobe Photoshop and then cracking it is easy and simple. The first step is to download and install the Adobe Photoshop software on your computer. Then, you need to locate the installation.exe file and run it. Once the installation is complete, you need to locate the patch file and copy it to your computer. The patch file is usually available online, and it is used to unlock the full version of the software. Once the patch file is copied, you need to run it and then follow the instructions on the screen. Once the patching process is complete, you will have a fully functional version of the software. To make sure that the software is running properly, you should check the version number to ensure that the crack was successful. And that's it - you have now successfully installed and cracked Adobe Photoshop!

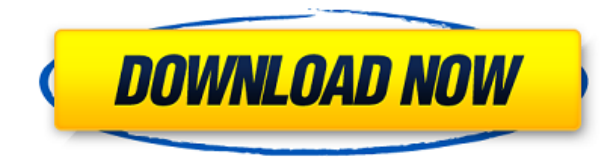

The software also has two cloud storage features, one for photos and one for logos that can be saved to the cloud, which makes it easy to keep all your editing projects there, even on a timer if you want, or to share them. The advanced features include multiple layers, a powerful Blur/Sharpen tool, and many options for softening and adjusting skin tones. We like the way that you can use the Photoshop Markup tool to select areas that need to be changed, and these are then easily replaced with a new photo. The Spot Healing tool is nifty, too, letting you adjust blurry areas; text; and even pixels. And the Liquify feature is useful for moving and rotating objects on your photo. Overall, people who don't have a lot of experience manipulating photos are going to enjoy using Photoshop Elements to get a basic editing job done. If you want to do a lot, though, we recommend giving Lightroom (our Photoshop review above) a try. To measure playback speed, we record a short video clip (say, five seconds) and play it back. We then measure the time that it takes. The higher the speed constant, the faster the clip tends to play back. If you're using compressed video (such as a web-based HD video clip), however, the actual playback speed could be higher or lower than the speed constant. Many of the settings in the Color dialog box involve tweaking the LUT (Look Up Table) that provides the colors in a screen or print. This can be done by yourself or by a professional. That's why we provide brief overviews of popular LUTs for various kinds of displays. To compare these LUTs, we generated a video clipping of one ColorChecker chart from the Adobe website and then reduced the overall color shift to simulate output from consumer printers.

## **Download free Photoshop 2022License Key Full With Serial Key Windows 10-11 2022**

Makes it more efficient to use the less expensive memory cards for shooting and processing. The program also automates the graphing sequence for you giving the opportunity for manual adjustments. It's a breeze to use. First, select 'Create a document' from the File menu. It's the first icon on the menu bar.

Your create a document window will open, and you'll be given the opportunity to set the size of your document. The menu bar is a navigation tool – you can use it to select what you want to do, or you can choose from the menu. For example, to select the "Print" command, you must click on the Print icon on the menu bar, and then select "Print". Move the frame on the canvas by simply dragging the tool. The tool moves by pixels, not feet, but this makes it easier to work around. For example, you can stretch out the left side of your canvas window by dragging with the tool. One of the more powerful tools is the selection tools. With sliders you can make selections in all directions, then use the grips or the crop tool to trim, resize or recolor. Smooth shading and gradients can create visually complex and sophisticated edges. The *Bridge*, located on the top right of the main Photoshop window, lets you view your artboards. Indecipherable and full of numbered circles and squares, your artboards are meant to represent the major tasks that need completing before you can export or publish your final masterpiece. If your artboards are different sizes, then you most likely need to scale them appropriately. You'll never see that many artboards in the main application window, though. Instead, the number, shape, and position of the artboards will usually show up in the upperright corner of your window, next to the Swatches panel. e3d0a04c9c

## **Download Photoshop 2022Activation Crack PC/Windows 64 Bits {{ New! }} 2023**

Photoshop is one of the world's leading applications in digital imaging and capturing. It helps photographers create compelling images and photographers to make your images look better. In the latest version of Photoshop, you can start editing a JPEG image before you even open it and use the Content-Aware Facelift to remove the background from your image. The new version of Photoshop includes a feature-rich workflow interface that includes new support for your new Creative Cloud membership. You can now launch Photoshop from within a web browser or a mobile app faster than ever. And you can work on the web as much as you do on the desktop. With the evolution of cloud 2.0 and a new focus on mobile, Photoshop makes it easy to create, edit and work on content anytime, anywhere. The latest version of Photoshop is the first in the history of Photoshop to include touchbased features. With the new Photoshop, as well as Touch Tool and features like Shape Selection, Content-Aware Replace, Adjustment Layers, Content-Aware Move and Content-Aware Fill, creators can more quickly edit and customize their images with the ultimate editing tool. Adobe Creative Cloud enables users to create great-looking designs at any time of day with any device. With access to millions of photos, illustrations, effects and other resources, a wide range of consumers and professionals alike have a better, faster and more profitable workflow. All of the premium features for Adobe Creative Cloud come with unlimited access. And when you're ready for even more productivity, you can buy premium features using a subscription for an additional fee.

photoshop cc 2020 crack reddit free download how to download adobe photoshop in ipad download photoshop on ipad pro adobe photoshop cc 2020 amtlib.dll crack download adobe photoshop 2020 direct download download photoshop 2020 dmg download adobe photoshop cc 2020 amtlib.dll crack file photoshop 2020 dll file download adobe photoshop 2020 v21 0 download download photoshop cc 2020 portable

Lightroom is a complete photo workflow tool. It allows you to organize, edit, share, and make paperless backups of all your images. These are some of the great features found in Lightroom. The Adobe Creative Cloud is the package of software that includes a slew of creative tools which are used to create photos, videos, etc. Adobe's Creative Suite products are part of the Creative Cloud service. Adobe's Creative Cloud enables you to access your work from anywhere. Additionally, Adobe's subscription service is cheaper than its previously offered options. You can start the program, select a preset template of the type of image you plan to create that is pre-built into the program. The setup allows you to find the right balance for your initial view of the product. New features in Elements allow you the opportunity to use this software to edit a myriad of forms of visual content. If you want to beautify your photos or create stunning images for your web, this is the place to be. Elements 2023 also has new features called Sensei (AI) technology, allowing you to do more. Lightroom is one of the most popular RAW shooting suites in the world, and the latest version offers a huge number of new feature for photographers - from a completely transparent workflow, to new RAW editing options. You can learn more in this video from the Digital Photography School, as well as this smart and useful Adobe Lightroom tutorial. Photoshop is the world's most popular and versatile graphics editing application due to the sheer number of features. And if you're looking for some inspiration, check out this roundup of 50 Best Photoshop – 2017 Best

of the Year Effect Editing Tutorials. You'll find tutorials for creating special effects, fashion and editorial shoots, and a lot more.

Adobe has expanded its suite of tools for small businesses and includes more for content creators than ever before with Creative Cloud for Teams, a collaborative workspace which enables small to medium businesses to work with more than one person on a project, and Creative Cloud for Enterprise for most of our customers. The future of creativity is digital – that's why Adobe Creative Cloud helps businesses slash time-consuming efforts, increase automated processes and reduce errors, with new tools in the cloud that help make business processes more efficient, effective and secure. Photoshop is the most popular editing software in the world, and for good reason. It is fast, reliable, and extremely capable. It's been used to edit everything from movies to land deeds. While the application has grown more powerful over the years, Photoshop CS6 is still its most capable professional-grade incarnation. All the features of a full version of Photoshop are made accessible in Photoshop Elements, and in an intuitive, easy-to-use format. You can even import your work into Elements and convert images to other services, like Facebook and Twitter. For basic photo editing, Elements includes the same effects, layers, and masking tools that are available in Photoshop Essential. Adobe's mission is to democratize creativity. And while Photoshop is the most important tool in the company's pantheon, it's also hard to ignore: it's still the biggest, clunkiest, most expensive software on the market.

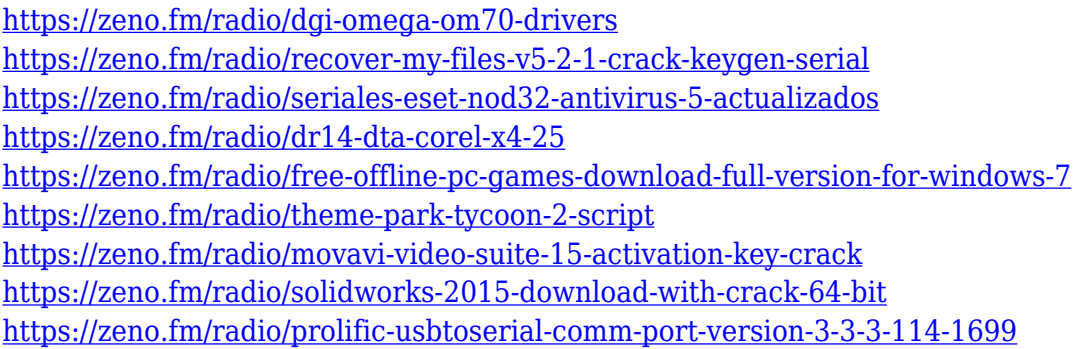

Users are increasingly sharing content and ideas on the web. Responsive designs are becoming more common, which means users are viewing content across different screen sizes and devices. Photoshop CC and Photoshop Elements 12 bring the power of Windows 10 and Windows 10 Universal Windows Platform-based touch experiences to Photoshop workflows with new and updated features. They include innovations such as a new LiveShare feature, which allows users to broadcast images from their Windows 10 device to a nearby Windows 10 machine for remote collaboration. New Touch controls are also built directly into tools to give users the fastest access to controls and functionality. Creative Cloud members can export web content created in ImageReady to their desktop to download into Photoshop CC or use the new open format improvements in the new smart filters available in the browser. The new smart filters in the browser improve the quality of small images by unifying the image to support multiple color models and color spaces. The new Edit with Expression Encoder feature converts any image to the Expression Encoder color space and applies the different color models to the image, so users can quickly view results and undo and redo tweaks with the same speed as if they were editing in Photoshop and Expression Encoder. Vector graphics and PDF-A support are essential features for professional graphic designers. Photoshop ACR provides the best editing experience for vector graphics and allowing full editing of PDF files. These features are being tested and updated as they break compatibility with the previous and are going to

be changed to native APIs, ACR and PDF-A support will remain in the future versions.

With its rich feature set, large user base, and extensive body of tutorials and documentation, Photoshop is a powerful and popular image editing toolset. The software provides access to almost every tool, and it can be expensive and confusing to learn exactly what each is for and how to use them in combination. Adobe Creative Cloud is the truly unlimited version of Photoshop. The software is offered to photographers for free, but those who want to do the most with Photoshop must purchase a subscription. With this transition to newer native APIs, together with the recent reboot of 3D tooling at Adobe featuring the Substance line of 3D products, the time has come to retire Photoshop's legacy 3D feature set, and look to the future of how Photoshop and the Substance products will work together to bring the best of modern 2D and 3D to life across Adobe's products on the more stable native GPU APIs. It is great to have access to all the wonderful new features Adobe has prepared for us with the launch of Adob e-learning, to bring Photoshop to the web in a visually rich and collaborative environment. But what if you, like most photographers, only want to use the full power of Photoshop on your laptop, or desktop machine (and, who doesn't?) Now, you actually have the option to get the same features and performance from Photoshop on the web using whatever browser. Again, I am not an expert, so I will be fast to admit that I am not sure how webbased editing will perform but this simplifies things just a bit. You can edit anything and everything just by opening up Photoshop and clicking on "Web" in the Actions panel. There is no need to download the software to your computer. You can also use all of the your tools and features from Photoshop Elements.